# **Praktische Softwaretechnologie**

#### **Lecture 3.**

#### Károly Bósa(Karoly.Bosa@jku.at)

Research Institute for Symbolic Computation (RISC)

**Karoly.Bosa@jku.at**

#### class Point {//Fields

…

#### //Methods

…}

**Karoly.Bosa@jku.at**

#### public abstract class Point extends SuperClass { //Fields

//Methods

…

…

}

```
class Point {/* the x coordinate */double x;/* the y coordinate */double y;//Methods…}
```

```
class Point {/* the x coordinate */public double x;
   /* the y coordinate */public double y;
   //Methods…}
```
}

```
class Point {/* the x coordinate */private double x;
   /* the y coordinate */private double y;
   //Methods…
```
}

```
class Point {\prime^* the x coordinate \primeprivate double x;/* the y coordinate */private double y;/** Return the point's x coordinate */public double getX() {return x;}
```
}

```
class Point {\prime^* the x coordinate \prime\primeprivate double x;/* the y coordinate */private double y;/** Return the point's x coordinate */public double getX() {return x;}/** Set the point's x coordinate */*public void setX(double newX) {x = newX;
    }
```
}

```
class Point {\prime^* the x coordinate \prime\primepublic double x;/* the y coordinate */public double y;\prime<sup>**</sup> Test whether another point is equal to this \primepublic boolean eqPoint(Point other) {return (x == other.x) && (y == other.y);}
```
}

```
class Point {\prime^* the x coordinate \prime\primepublic double x;/* the y coordinate */public double y;\prime<sup>**</sup> Test whether another point is equal to this \primepublic boolean eqPoint(Point other) {return (this.x == other.x) && (this.y == other.y);
    }
```
}

```
class Point {\prime^* the x coordinate \primeprivate double x;
   /* the y coordinate */private double y;
   \prime** Test whether another point is equal to this \prime\primepublic boolean eqPoint(Point other) {return (this.x == other.getX()) & &
                   (this.y == other.getY());
    }
```
}

```
class Point {/* the x coordinate */private double x;/* the y coordinate */private double y;\prime** Test whether another point is equal to this \prime\primepublic boolean eqPoint(Point other) {return (this.getX() == other.getX()) && 
                  (this.getY() == other.getY());
    }
```
}

```
class Point {\prime^* the x coordinate \prime\primeprivate double x;/* the y coordinate */private double y;/** Return a String representation of this point */public String toString() {
return "(" + x + "," + y + ")";}
```
**Karoly.Bosa@jku.at**

```
class Point {\prime^* the x coordinate \primeprivate double x;/* the y coordinate */private double y;/** Return a String representation of this point */public String toString() {return "(" + x + "," + y + ")";
    }}...Point p = ...;String s = "The point: " + p;System.out.println(s);
```
…

}

}

**Karoly.Bosa@jku.at**

```
class Point {\prime^* the x coordinate \prime\primeprivate double x;/* the y coordinate */private double y;/** Create a new point object with given coordinates */
   public Point(double x, double y) {this.x = x;
           this.y = y;
```
15

…

```
16class Point {\prime^* the x coordinate \primeprivate double x;/* the y coordinate */private double y;/** Create a new point object with given coordinates */public Point(double x, double y) {this.x = x;
          this.y = y;
   }}…Point p = new Point(10.0, 20.0);
```

```
class Point {\prime^* the x coordinate \prime\primeprivate double x;/* the y coordinate */private double y;/** Create a new point object with default values */public Point() {this(0.0, 0.0) //Located at the origin
   }}…Point p = new Point();…
```
### **Usage**

}

```
class UsePoint {
   public static void comparePoints (Point p1, Point p2) {
      System.out.print("Points " + p1 + " and " + p2 + " are ");
      if (p1 .eqPoint(p2)) {
         System.out.println("equal.");
      } else {
         System.out.println("unequal.");
      }
   }
   public static void main(String[] args) {
      Point p1 = new Point();
      Point p2 = new Point(1.0, 2.0);comparePoints(p1, p2);p1.setX(1.0);p1.setY(2.0);comparePoints(p1,p2);
   }
```
**Karoly.Bosa@jku.at**

class WeightedPoint extends Point {

private double weight;

}

}

**Karoly.Bosa@jku.at**

```
private double weight;
public WeightedPoint(double x, double y, double w) {
   super(x, y);weight = w;
}
```
}

**Karoly.Bosa@jku.at**

```
private double weight;
public WeightedPoint(double x, double y, double w) {
   super(x, y);weight = w;
}
public WeightedPoint(double x, double y) {
   this(x, y, 1.0);}
```
}

**Karoly.Bosa@jku.at**

```
private double weight;
public WeightedPoint(double x, double y, double w) {
   super(x, y);
   weight = w;
}
public WeightedPoint(double x, double y) {
   this(x, y, 1.0);ł
public WeightedPoint() {
   weight = 1.0;
}
```
}

**Karoly.Bosa@jku.at**

```
private double weight;
public double getWeight() {
   return weight;
}
public void setWeight (double weight) {
   this. weight = weight;
}
```
}

**Karoly.Bosa@jku.at**

class WeightedPoint extends Point {

```
private double weight;
```
public boolean eqWeightedPoint (WeightedPoint other) { return eqPoint(other) && (this.weight == other.weight); }

}

**Karoly.Bosa@jku.at**

class WeightedPoint extends Point {

```
private double weight;
public boolean eqWeightedPoint (WeightedPoint other) {
   return eqPoint(other) && (this.weight == other.weight);
}
public String toString() {
   return super.toString() + "*" + weight;
}
```
# $\rightarrow$  Overriding the inherited method toString()

### **Implementation**

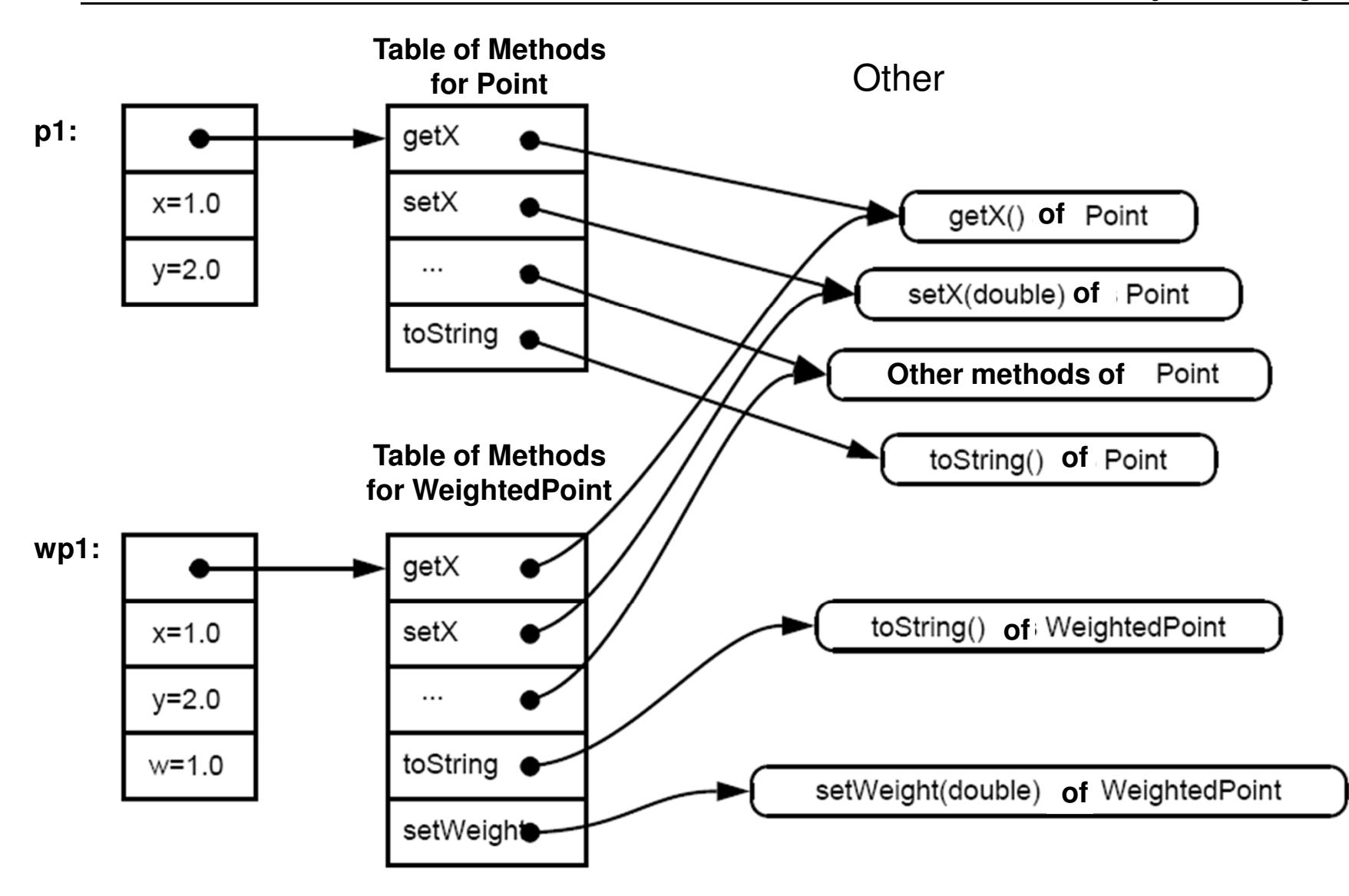

# **Implementation 2**

**Karoly.Bosa@jku.at**

#### **Call of Dynamic Methods (from the WeightedPoint):**

- $getX()$  **<sup>=</sup>** $super.getX() = this.getX()$
- getWeight $() =$  this.getWeight $()$
- toString()  $=$  this.toString()
- super.toString()

# **Overloading of Methods**

**Karoly.Bosa@jku.at**

#### **Overriding:**

- A method of a sub class overrides the method of its super class
- The real calling sequence of methods will be determined only in run time
- It always depends on the dynamic type of the caller

#### **Overloading:**

- More methods (maybe belonging to the same class) have the same name
- The identity of the called method is determined by the**Compiler**
- It depend on the number and the types of the arguments

# **Overloading of Methods 2**

**Karoly.Bosa@jku.at**

#### **For instance:**

```
public class PrintStream {
    . . .
   println(boolean b) \{... \}printhIn(char c) {...}println(int i) <math>\{... \}\cdotsprintln(Object o) <math>\{ \ldots \}\cdots}
```
# **Overloading of Methods 2**

**Karoly.Bosa@jku.at**

#### **For instance:**

```
public class PrintStream {
   . . .
   println(boolean b) \{... \}printhIn(char c) {...}printh(nti) {...}
   \cdotsprintln(Dbject o) {...}
   \cdots}
```
public class GermanPrintStream extends PrintStream {

```
print1n(boolean b) {...}
```
### **Static Fields**

**Karoly.Bosa@jku.at**

Fields marked with word **static** is shared among all instances/objects of a class.

```
class A {
public static int x;}
```
A objectA =  $\dots;$ 

#### **Access:**

 $objectA.x = objectA.x + 1;$ 

#### **Or (better)** $A.x = A.x + 1;$

# **Static Methods**

**Karoly.Bosa@jku.at**

Methods marked with word **static**:

- They can access only static fields
- They can be called without creating any object/instance of a class
- Consequently **this** cannot be usage within such methods

```
class A {
public static initClass();}
```
A objectA =  $\dots;$ 

**Access:**objectA.initClass();**Or (better)**A.initClass();

Each java class is part of a "Package"

The file HelloWorld.java is in the actual directory:

```
class HelloWorld {…}
```
"default package"

#### **Usage:**

new HelloWorld(…)

Each java class is part of a "Package"

The file PrintStream.java in the directiory java\io.

```
package java.io;
```

```
class PrintStream {
```
…}

#### **Usage:**

```
new java.io.PrintStream(…);
```
Using the short class name PrintStream is possible instead of<br>isse is PrintStream! java.io.PrintStream:

- In another class of package java.io.
- After import (it must be given at the beginning of the class file between the words "package" and "class").

import java.io.PrintStream;

• After the import of the whole package.

import java.io.\*;

• Automatic import for package java.lang.

#### **Package Example**

**Karoly.Bosa@jku.at**

**import java.io.\*;**

```
public class HelloWorld2 {
```

```
public static void main (String[] args) throws IOException {
PrintWriter out = new PrintWriter(new FileWriter("hello.txt"));out.println("Hello World!");out.close();}}
```
**Note**: The hierarchy is not always important

After internet domain names, e.g.:Bundesministerium für Finanzen: http://www.bmf.gv.atPackage Namen: at.gv.bmf….

#### **But,**

Standard Libraries (refer to each other): java.lang, java.io, java.util, …

# **Recommended to Read**

**Karoly.Bosa@jku.at**

#### **Reading and completing the course material from theonline Java Tutorial:**

http://java.sun.com/docs/books/tutorial/java/index.html

- Classes and Objects
- especially the part about the "Nested Classes"
- "enum types"

# **Exercise 4**

**Deadline: 09.04.2014**

**Karoly.Bosa@jku.at**

Implement a class Stack (LIFO) with the following methods:

- public Stack(int n)Create a stack with place for n objects
- public void push(String s)Inserts "s" into the stack
- public String pop()Retrieves and removes the top element of the stack
- public boolean isEmpty()Checks whether the stack is empty
- public String toString()Returns with all elements of the stack in a String

#### **Exercise 4 (continuation) Deadline: 09.04.2014**

**Karoly.Bosa@jku.at**

Write a main program in another class, which:

- creates 2 stacks
- pushes some strings into the first stack
- then prints out the content of the first stack on the screen
- in a loop takes out (pop) all the element of the first stack and inserts (push) them into the second stack
- Finally prints out the content of the second stack on the screen.